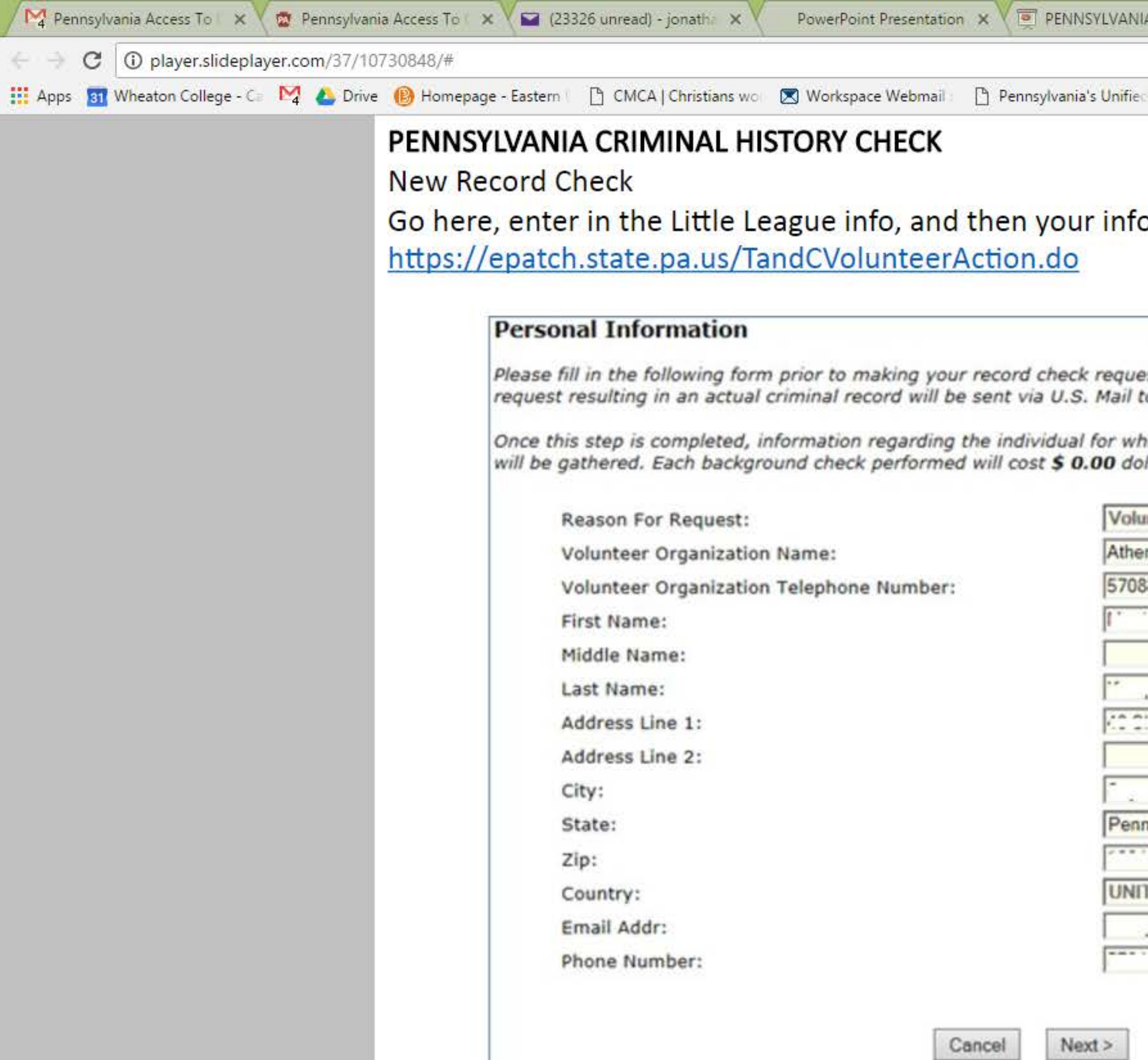

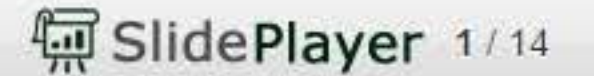

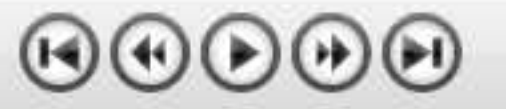

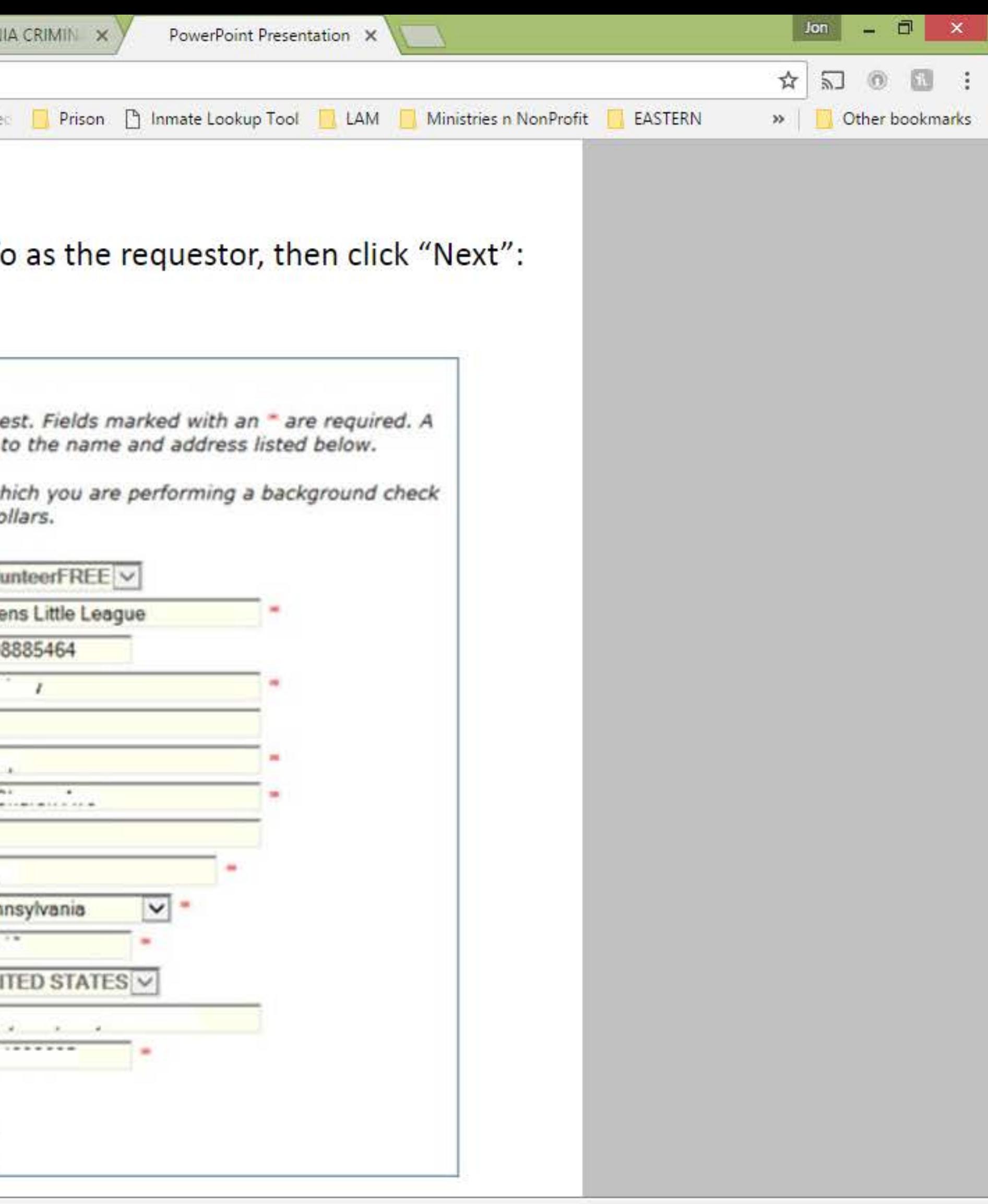

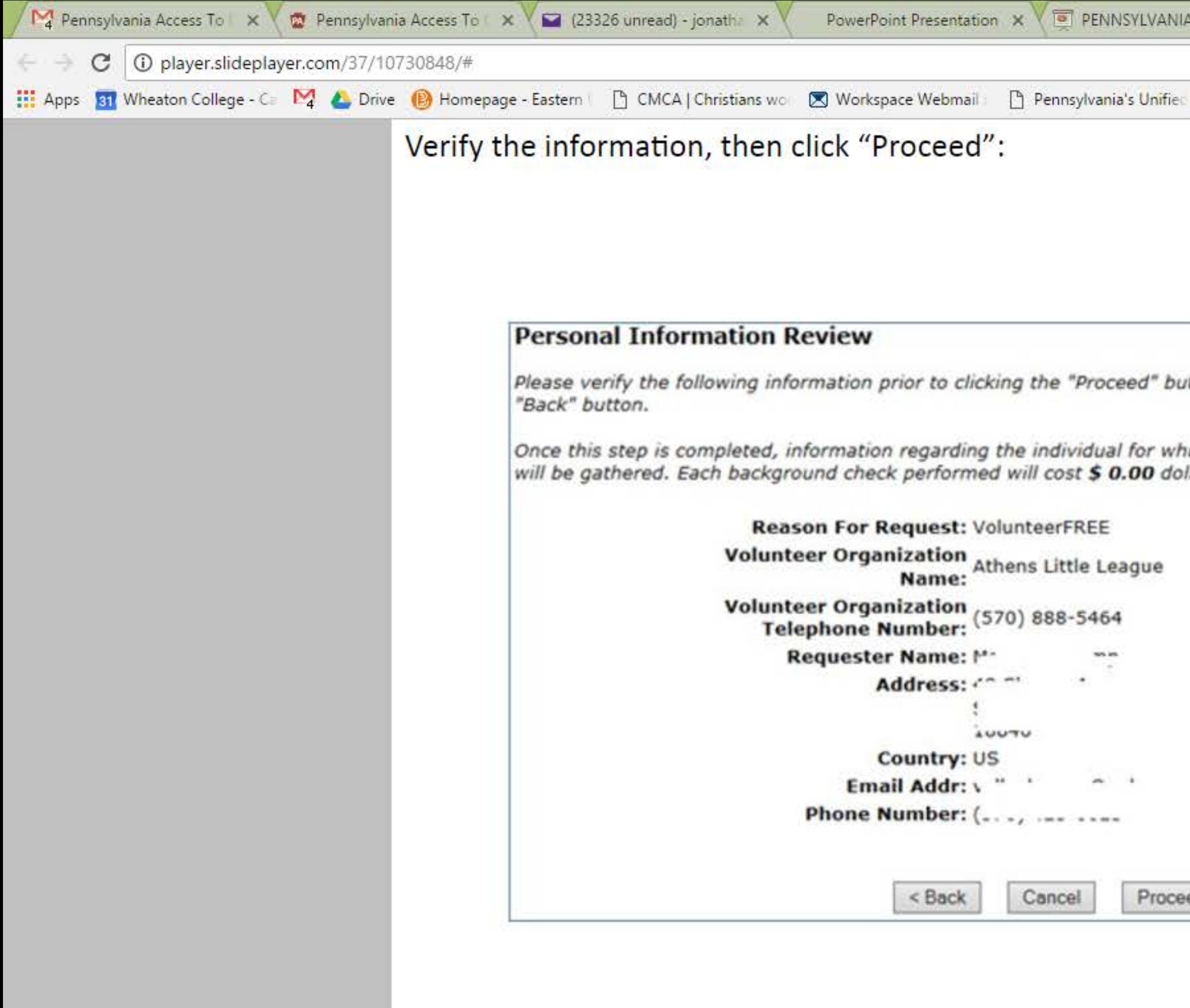

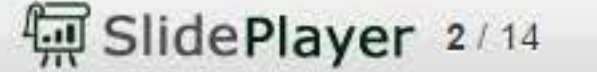

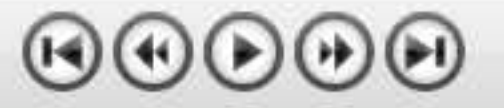

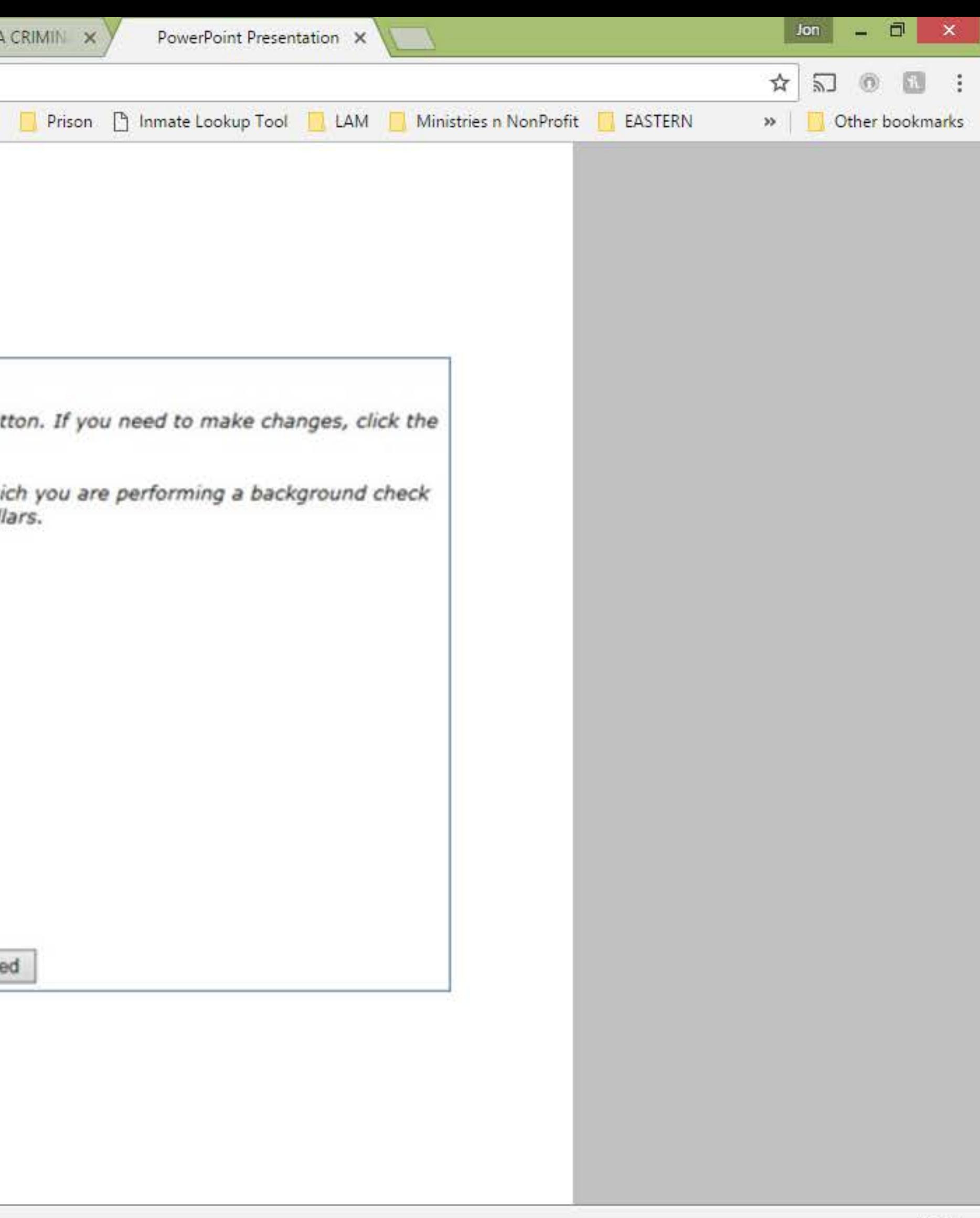

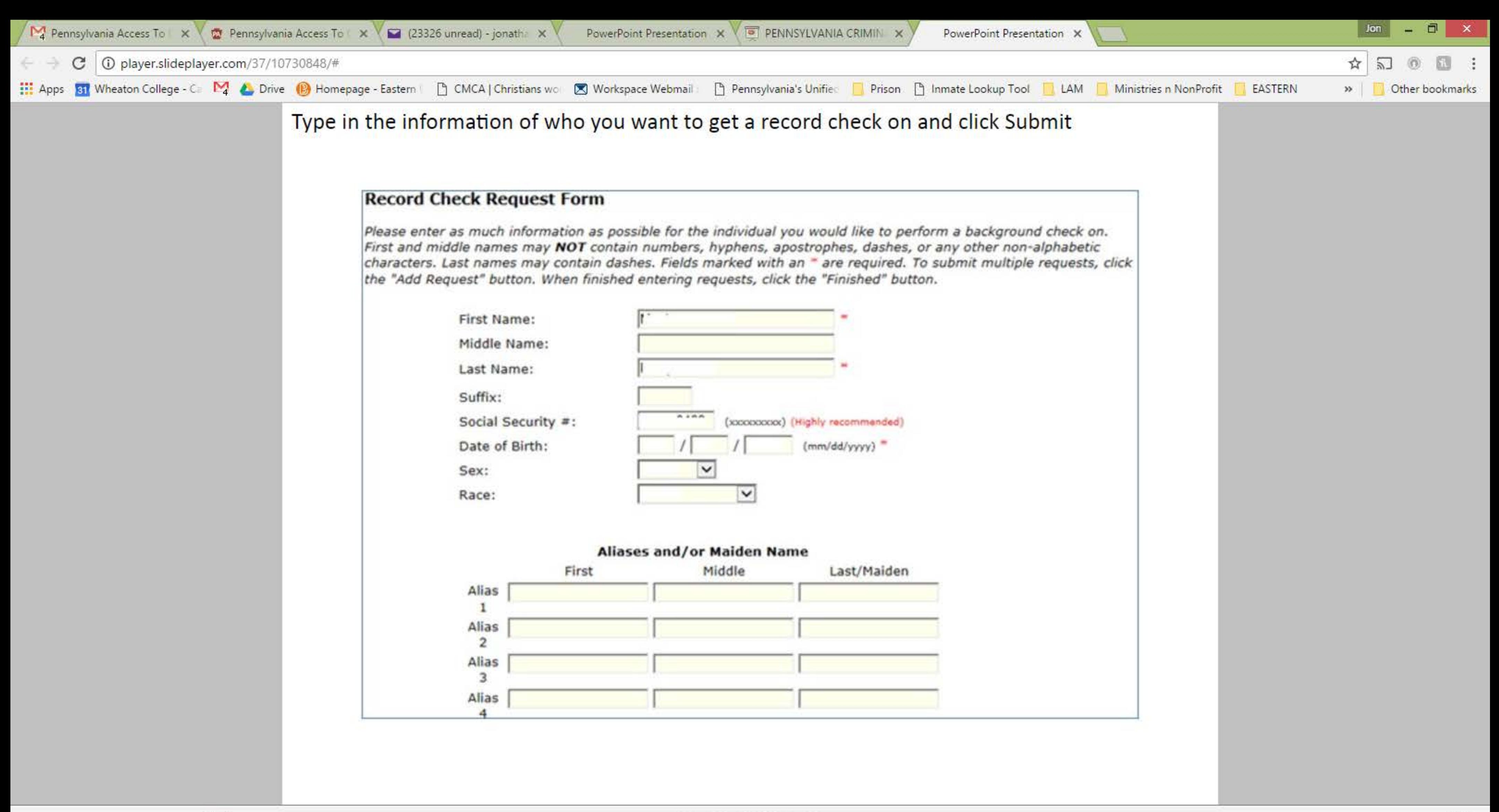

偏 SlidePlayer 3/14

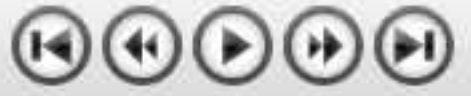

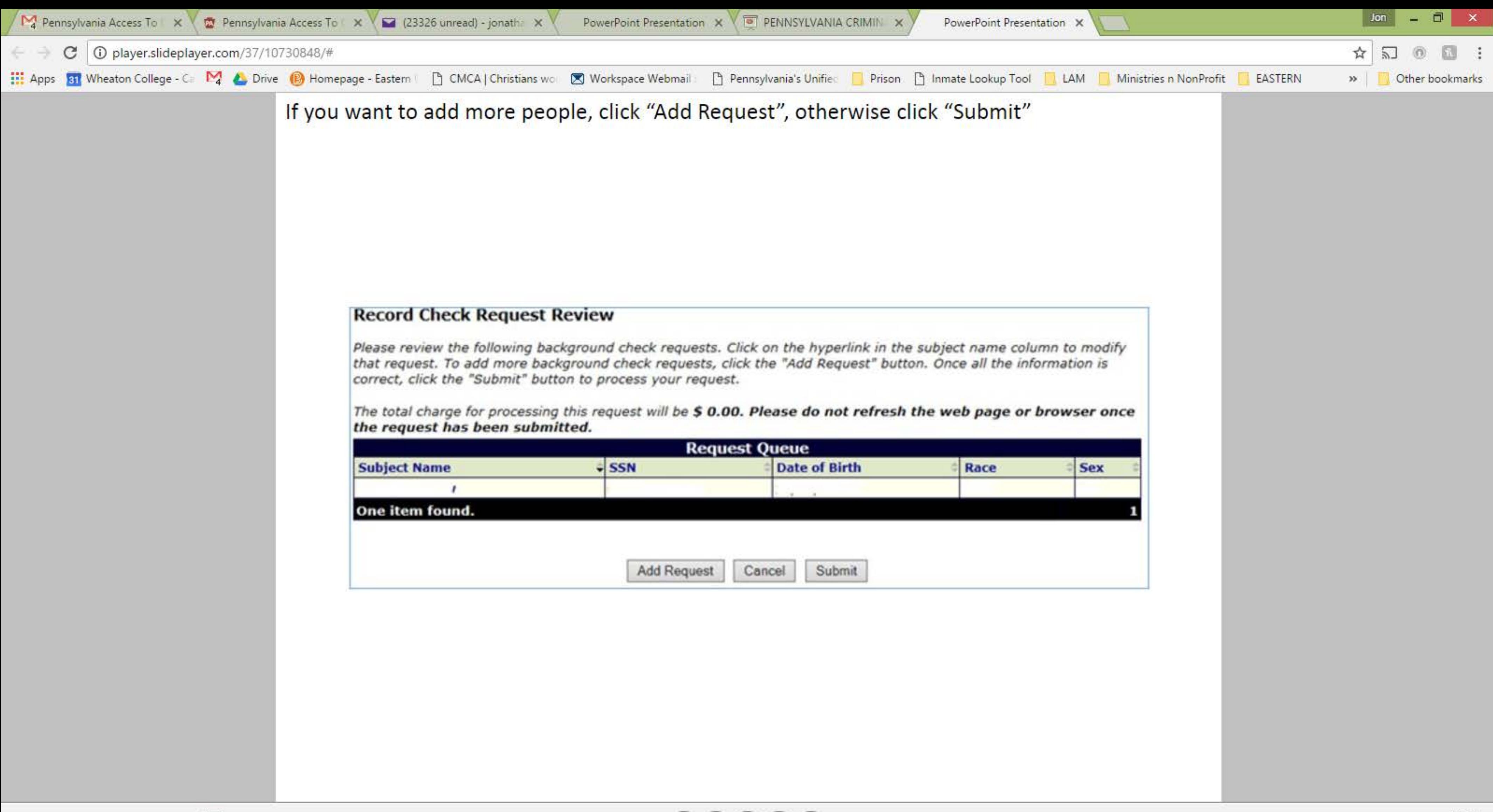

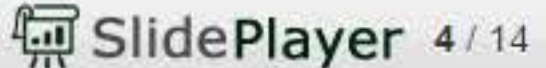

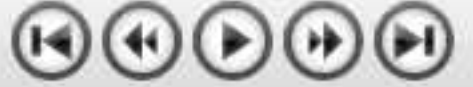

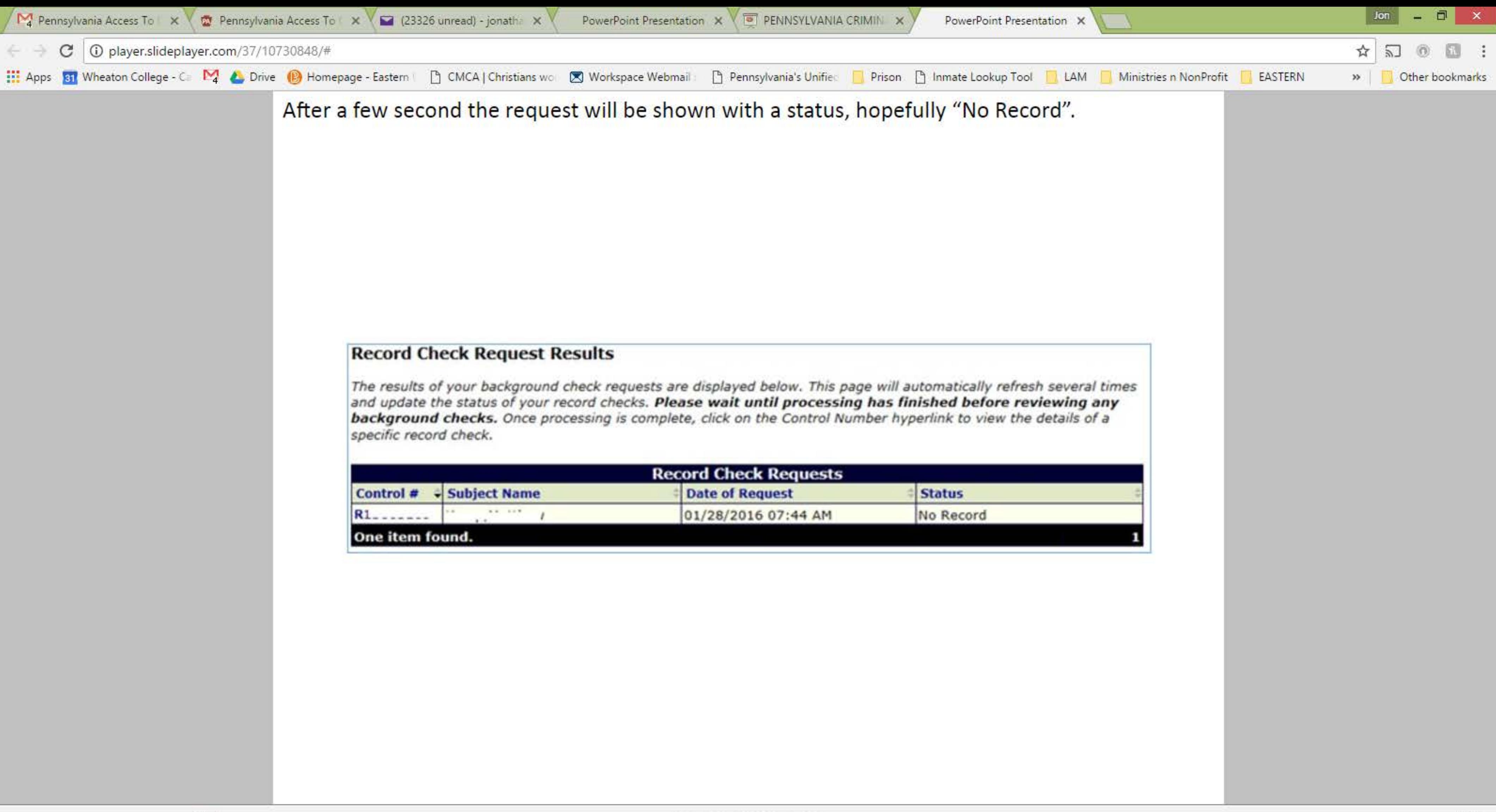

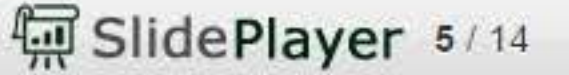

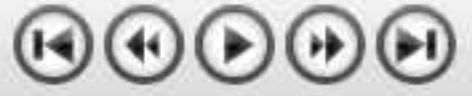

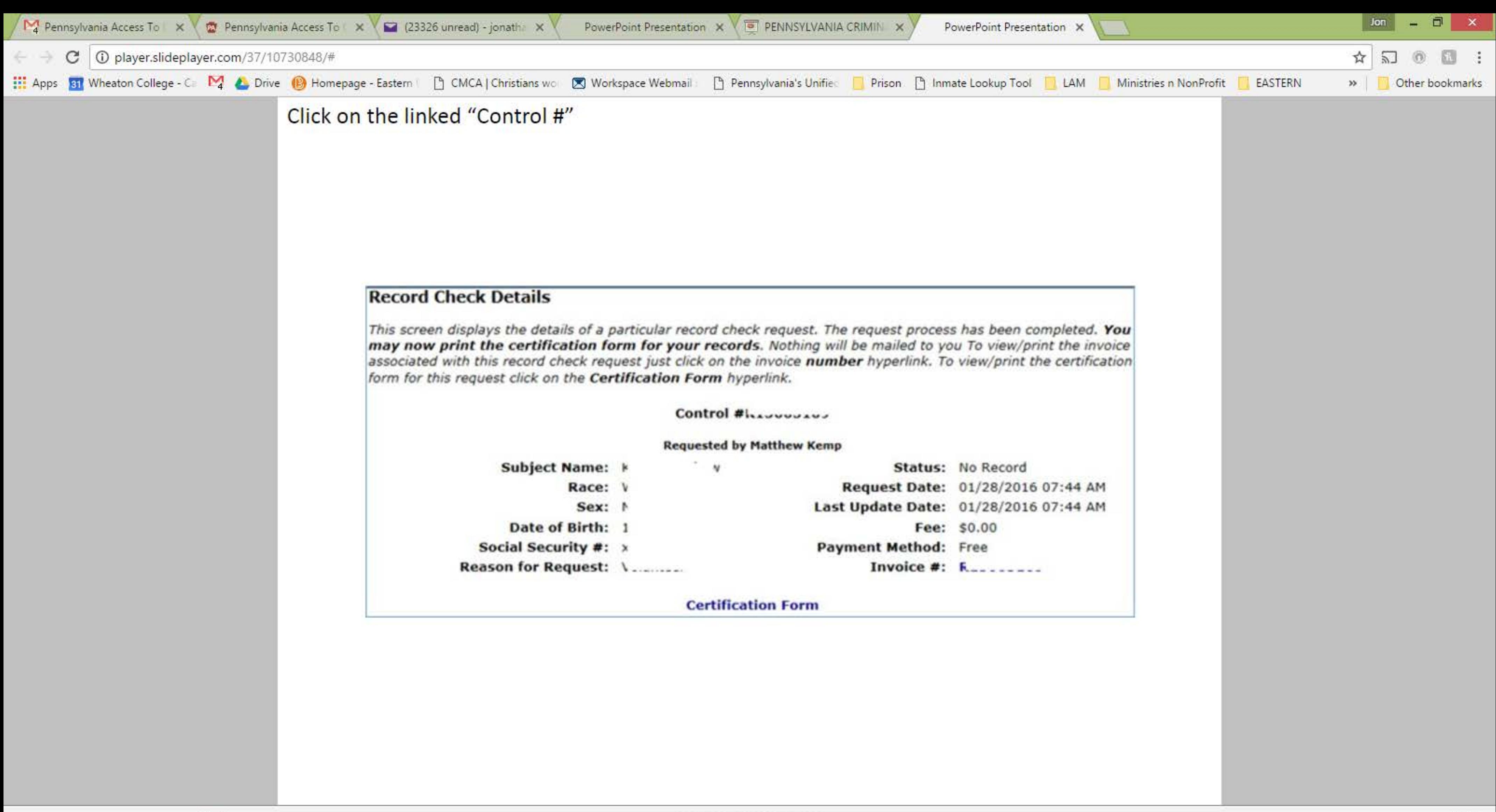

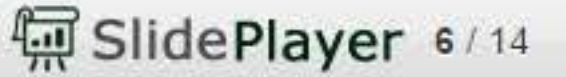

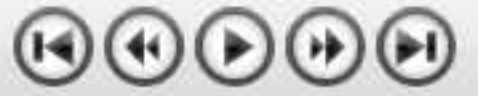

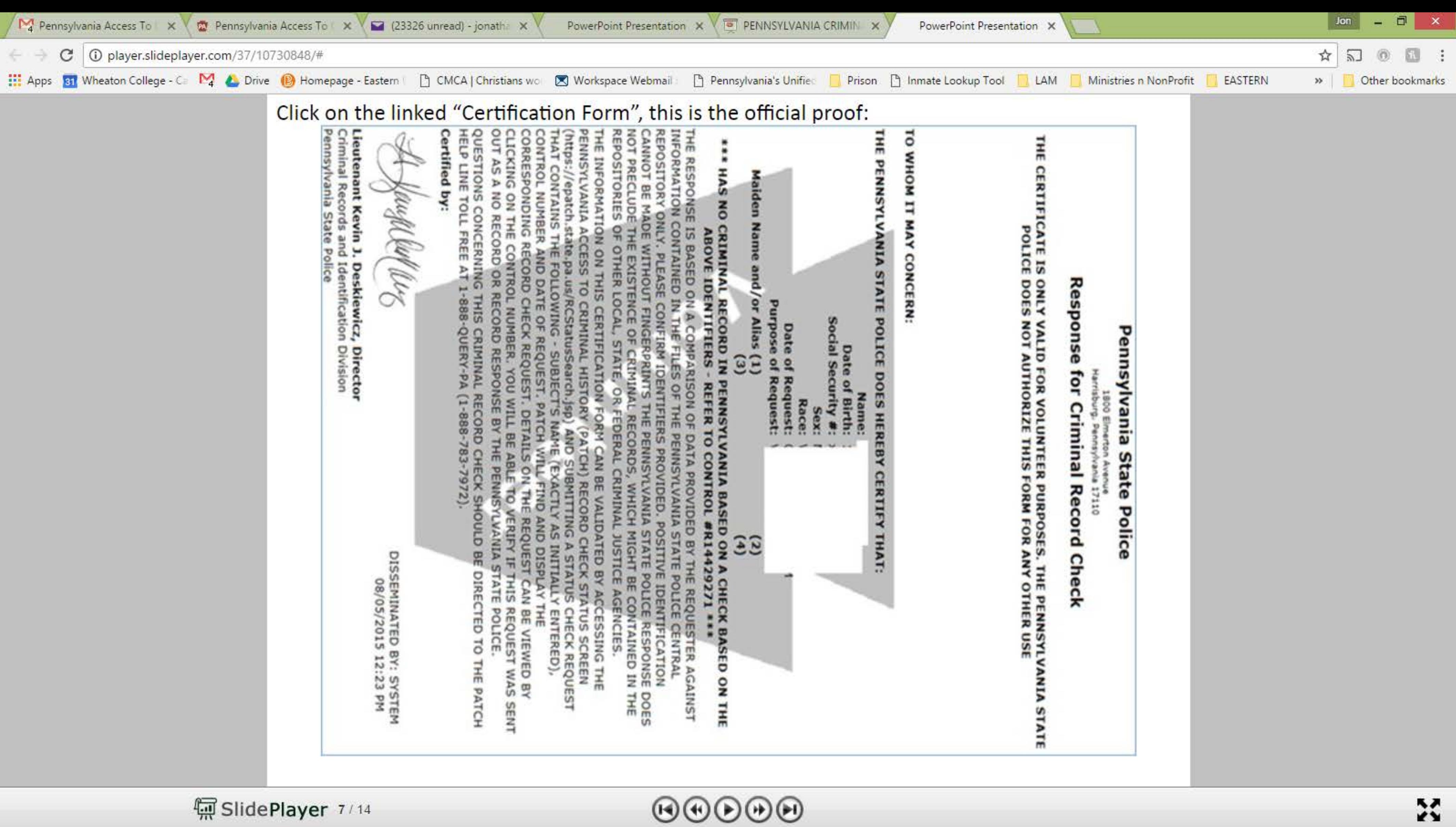

偏 SlidePlayer 7/14